#### Deltek Open Plan - DLZ Starter Guide

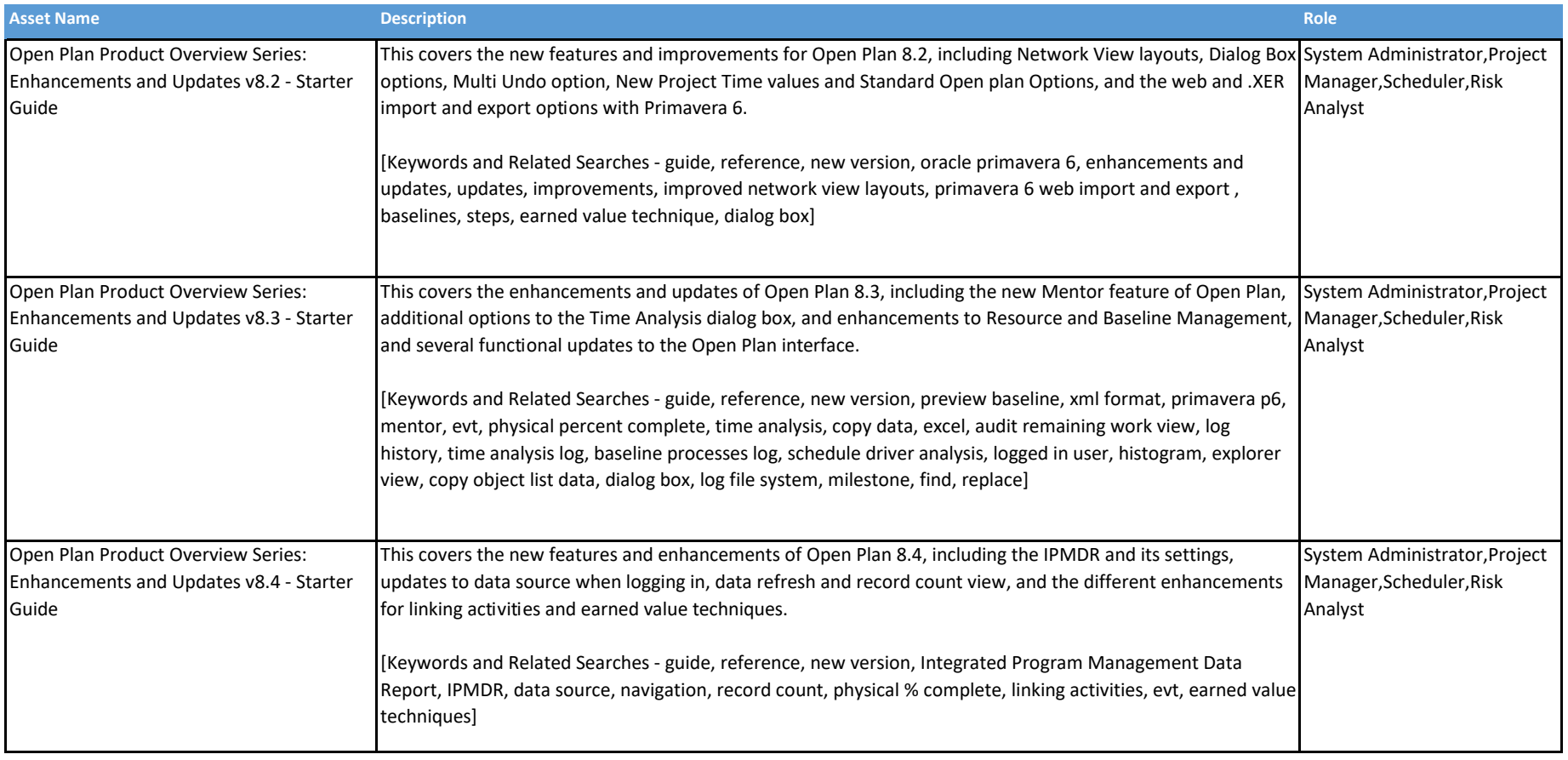

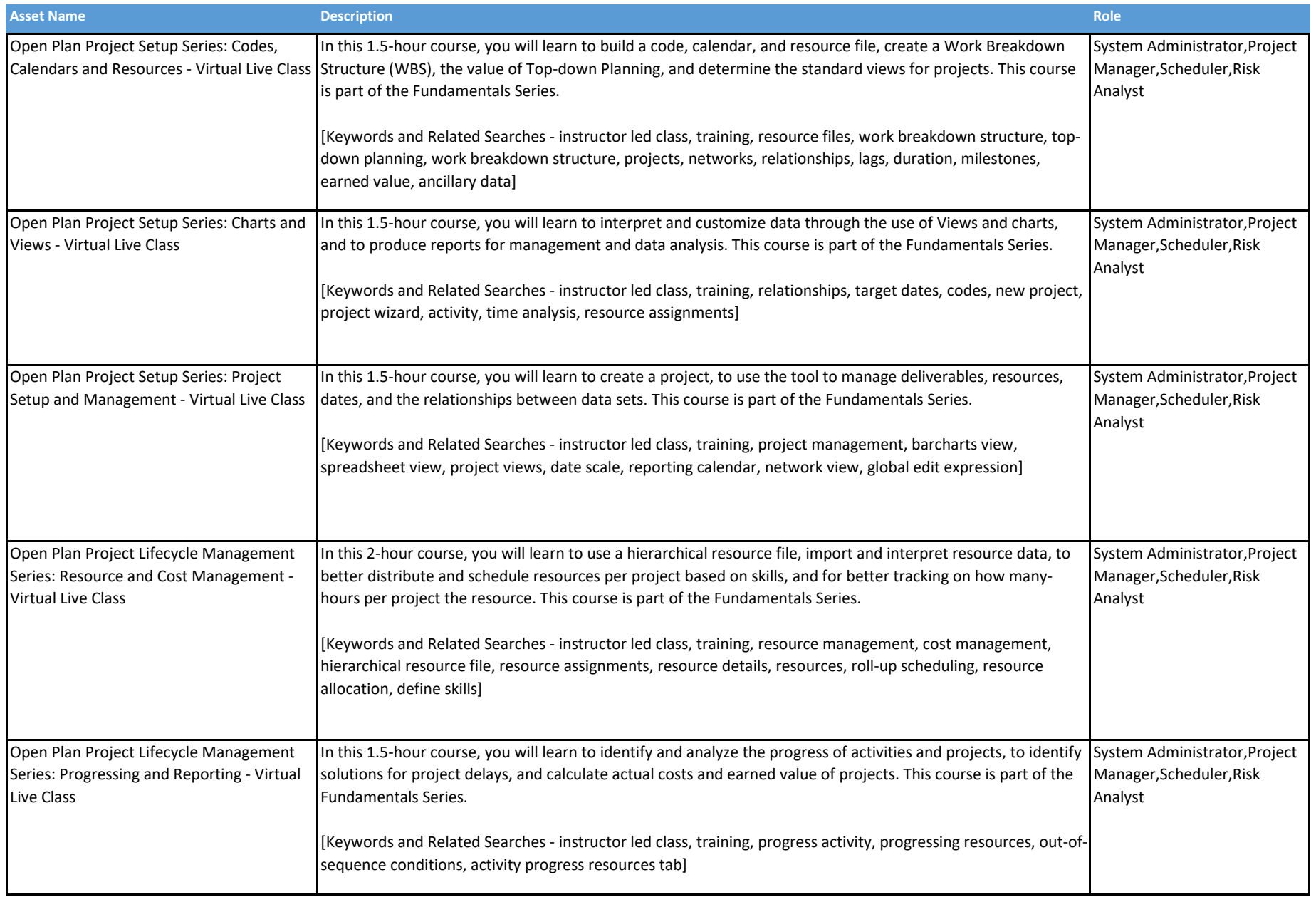

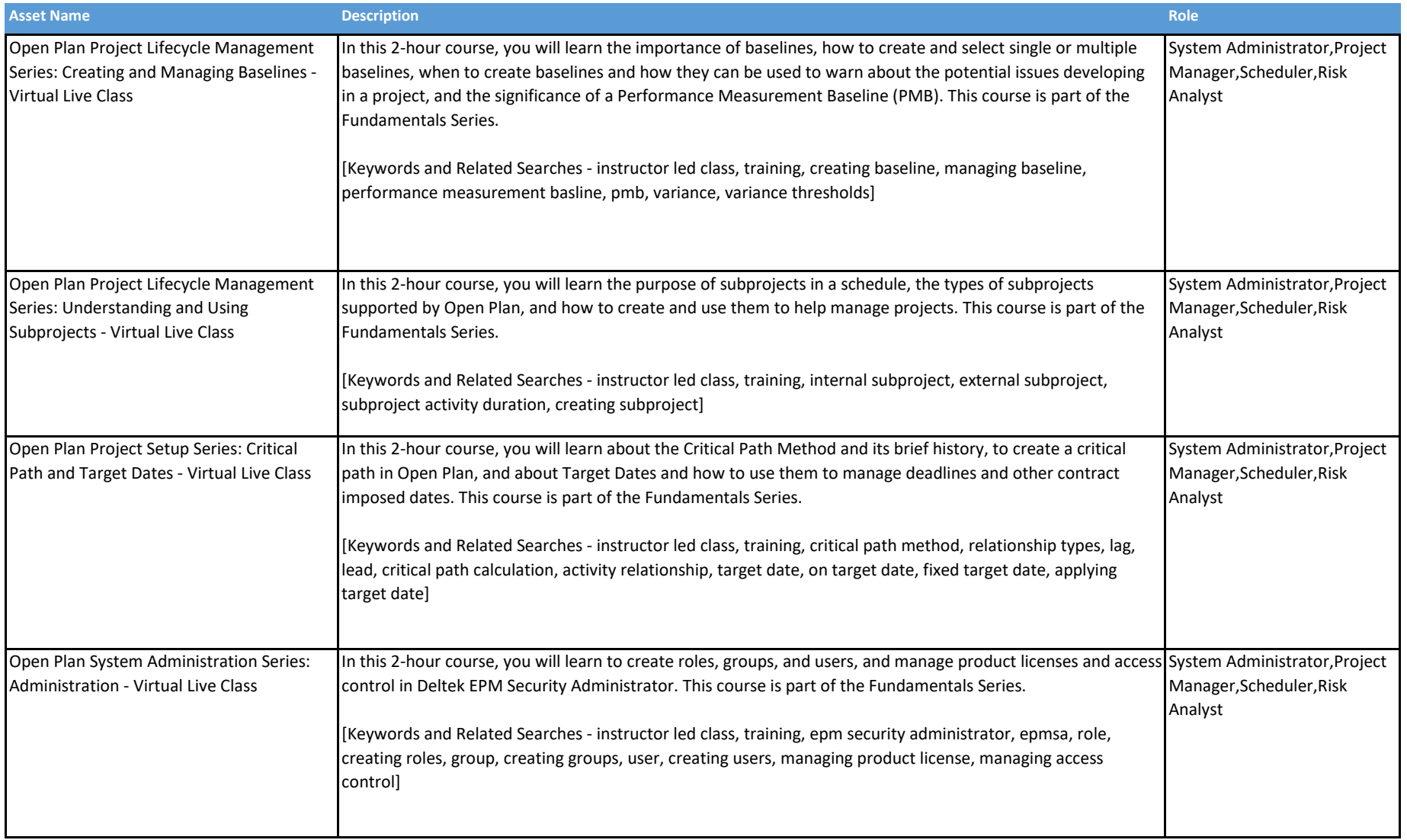

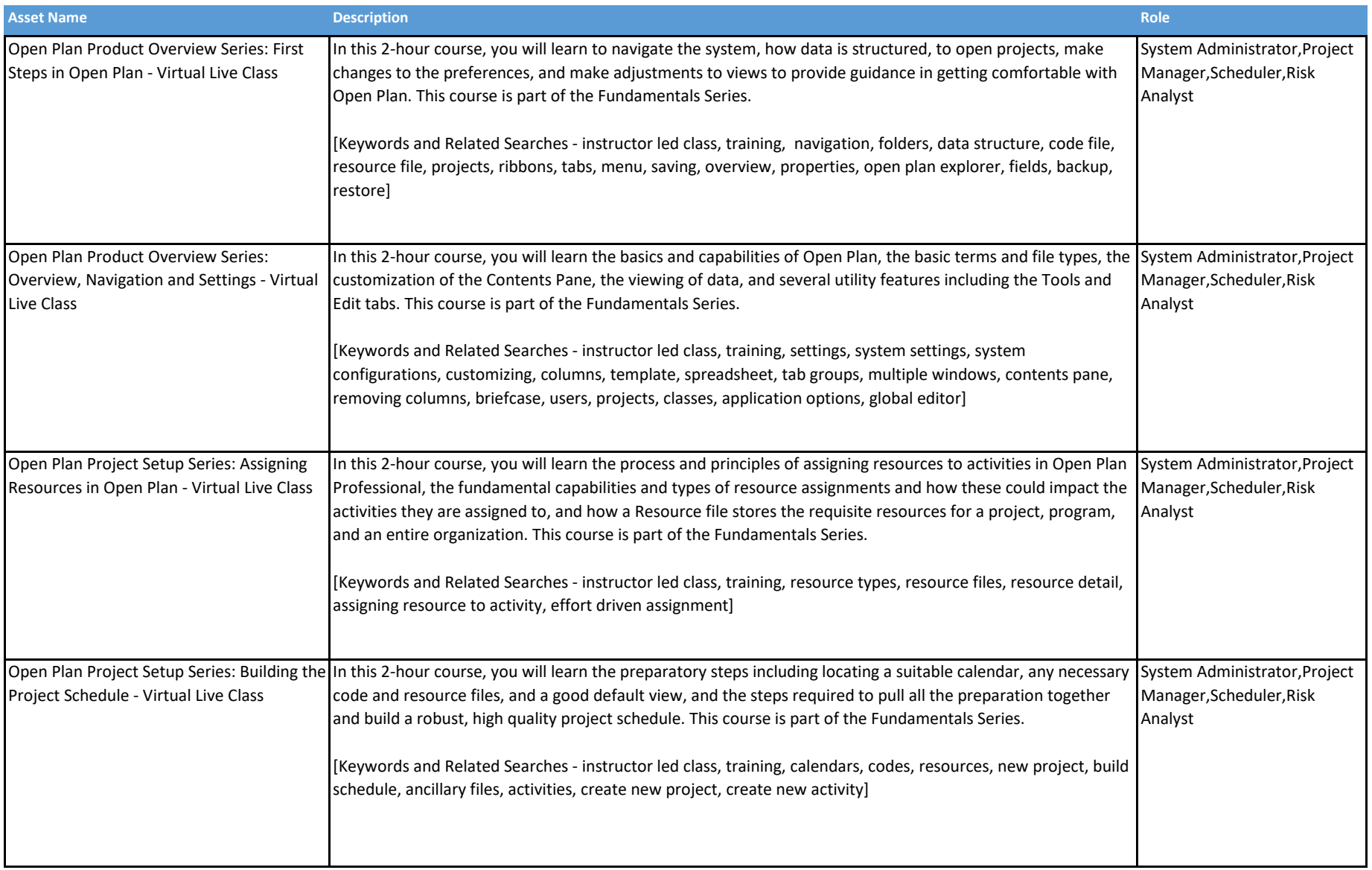

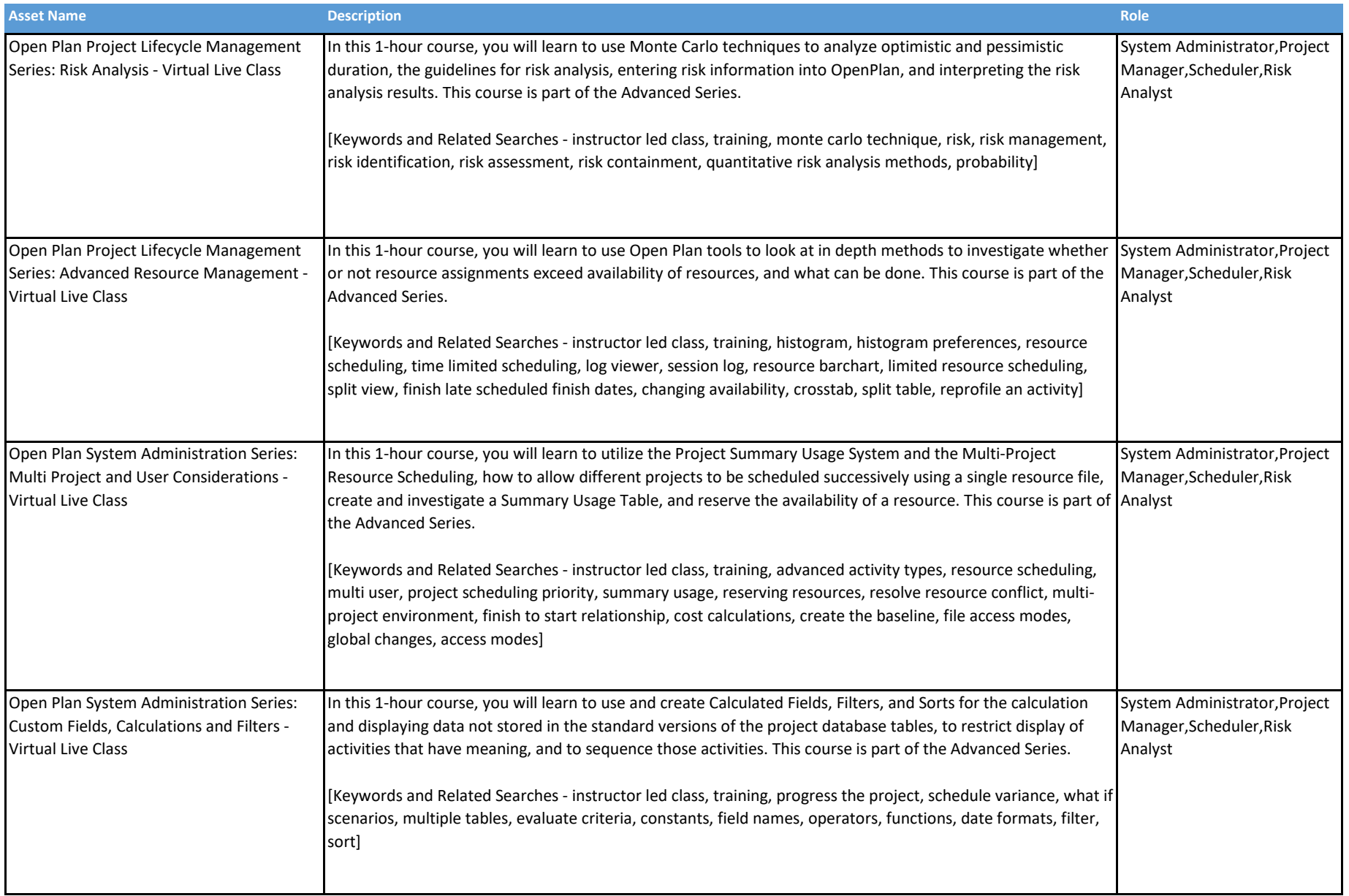

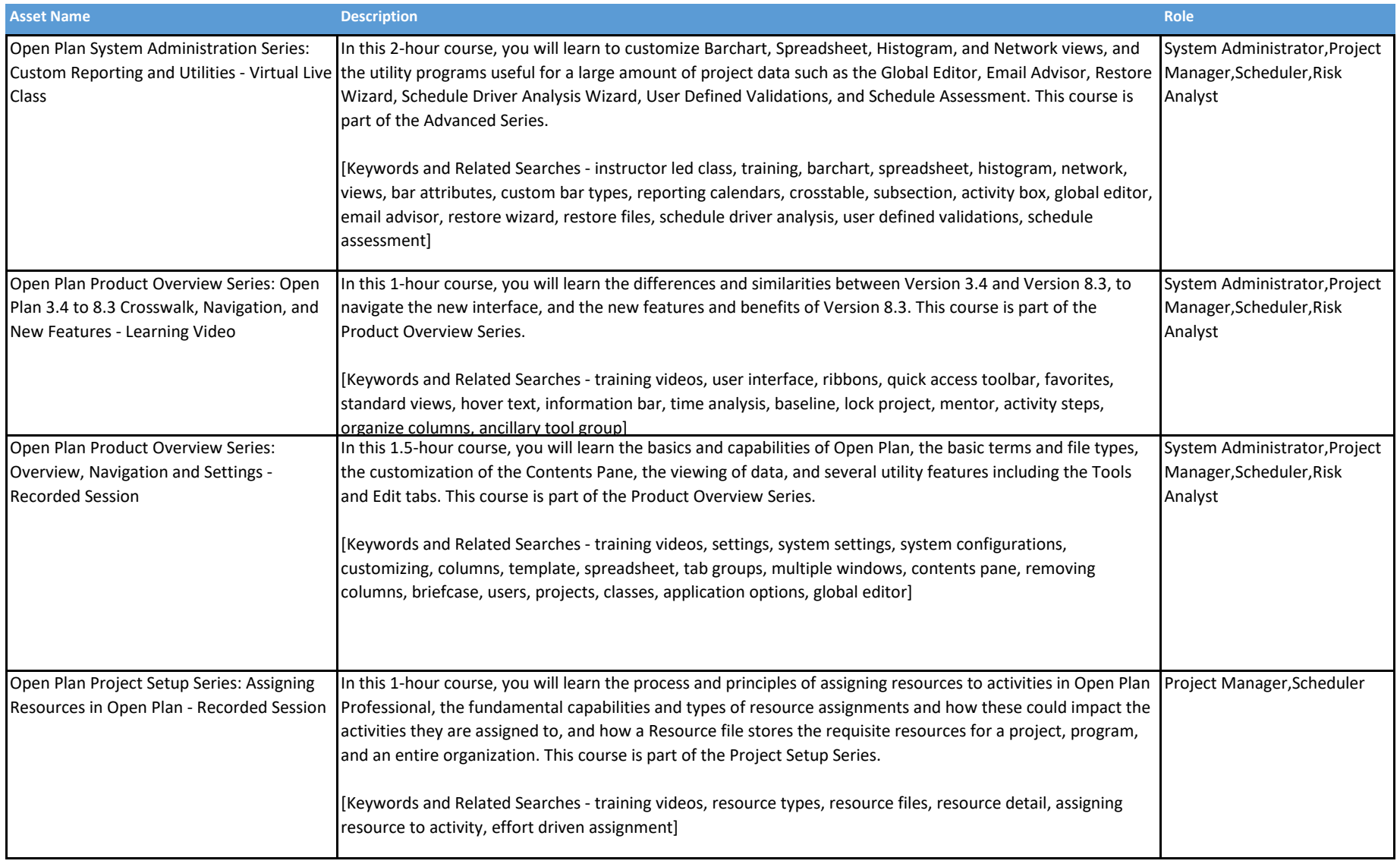

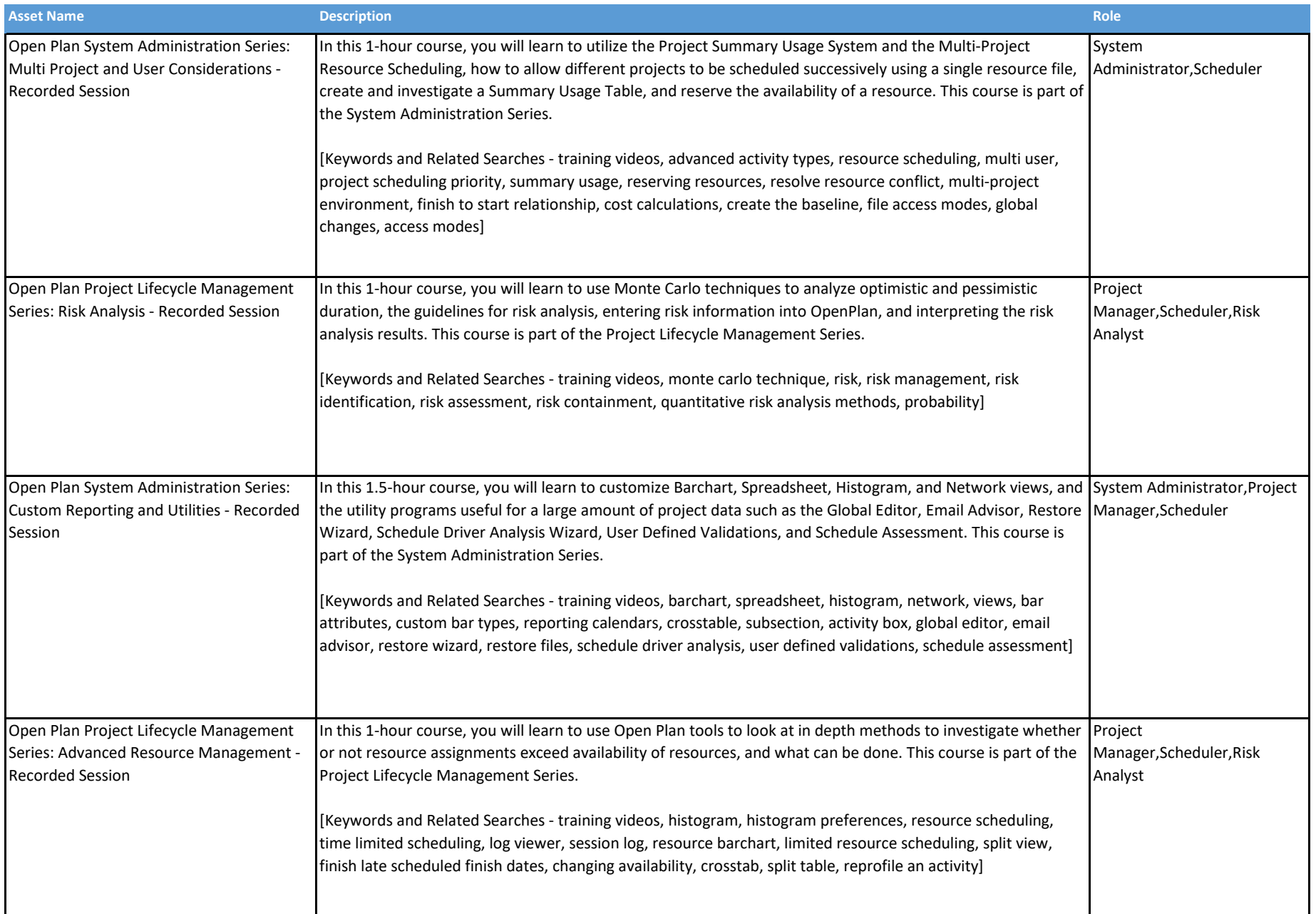

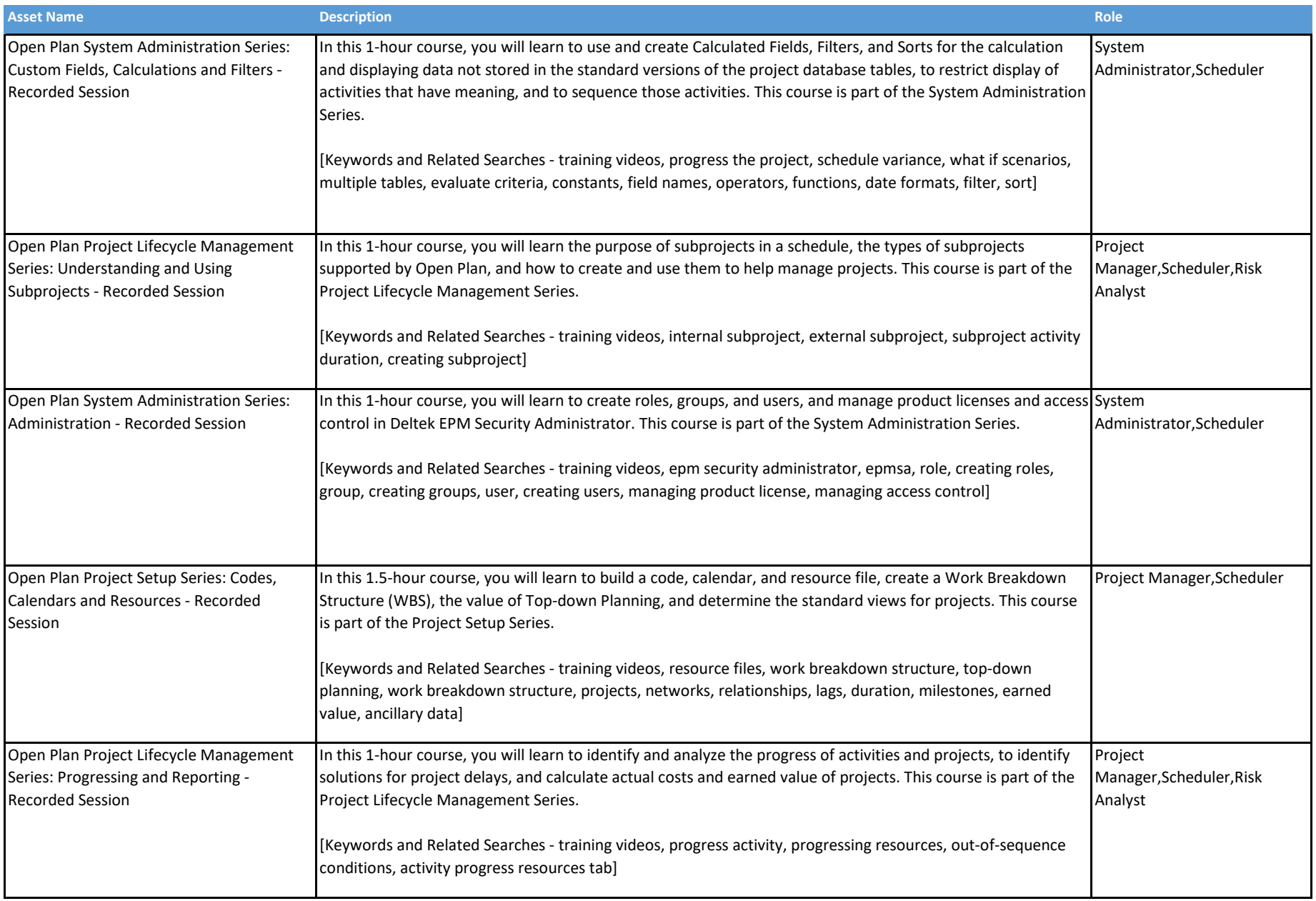

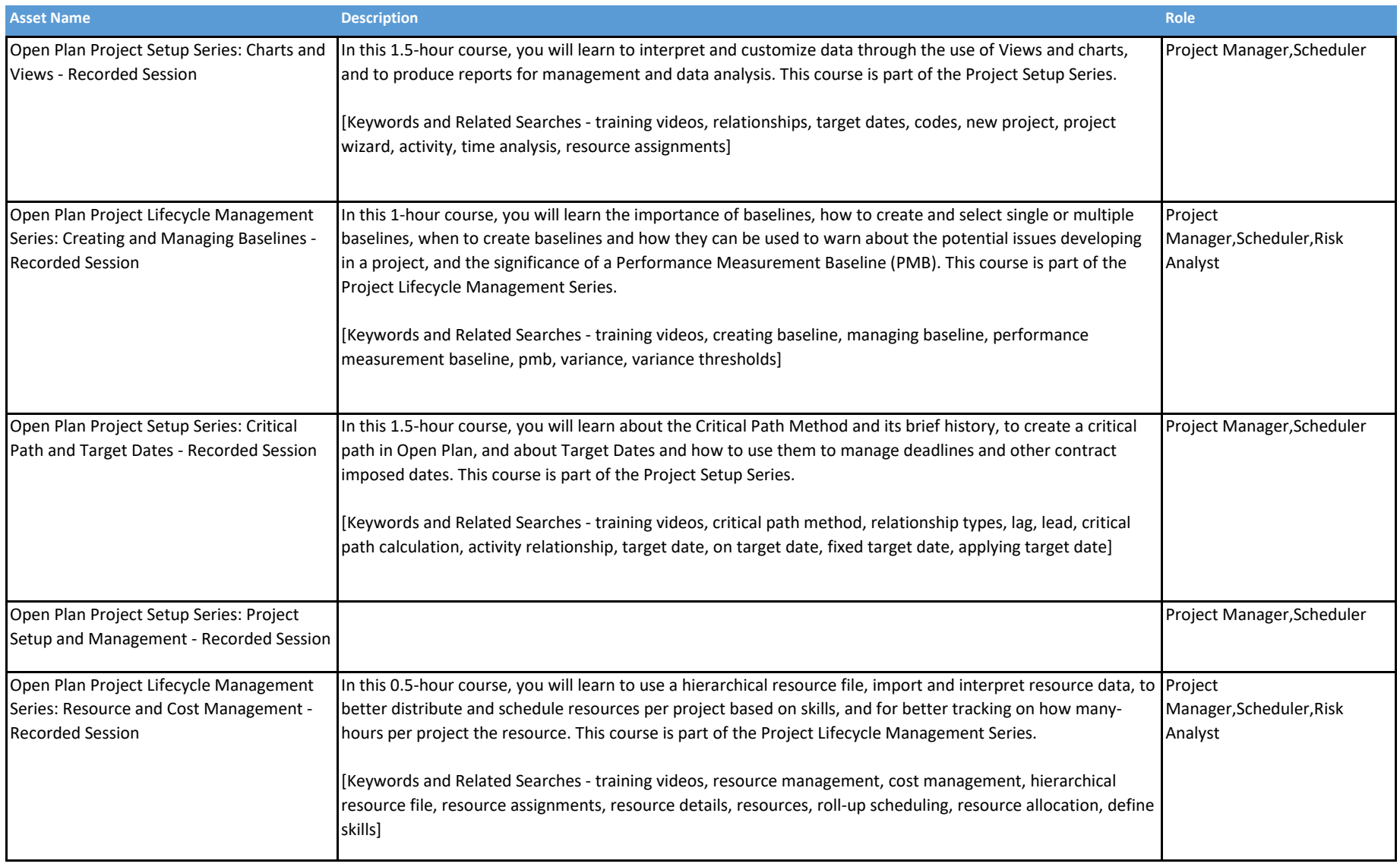

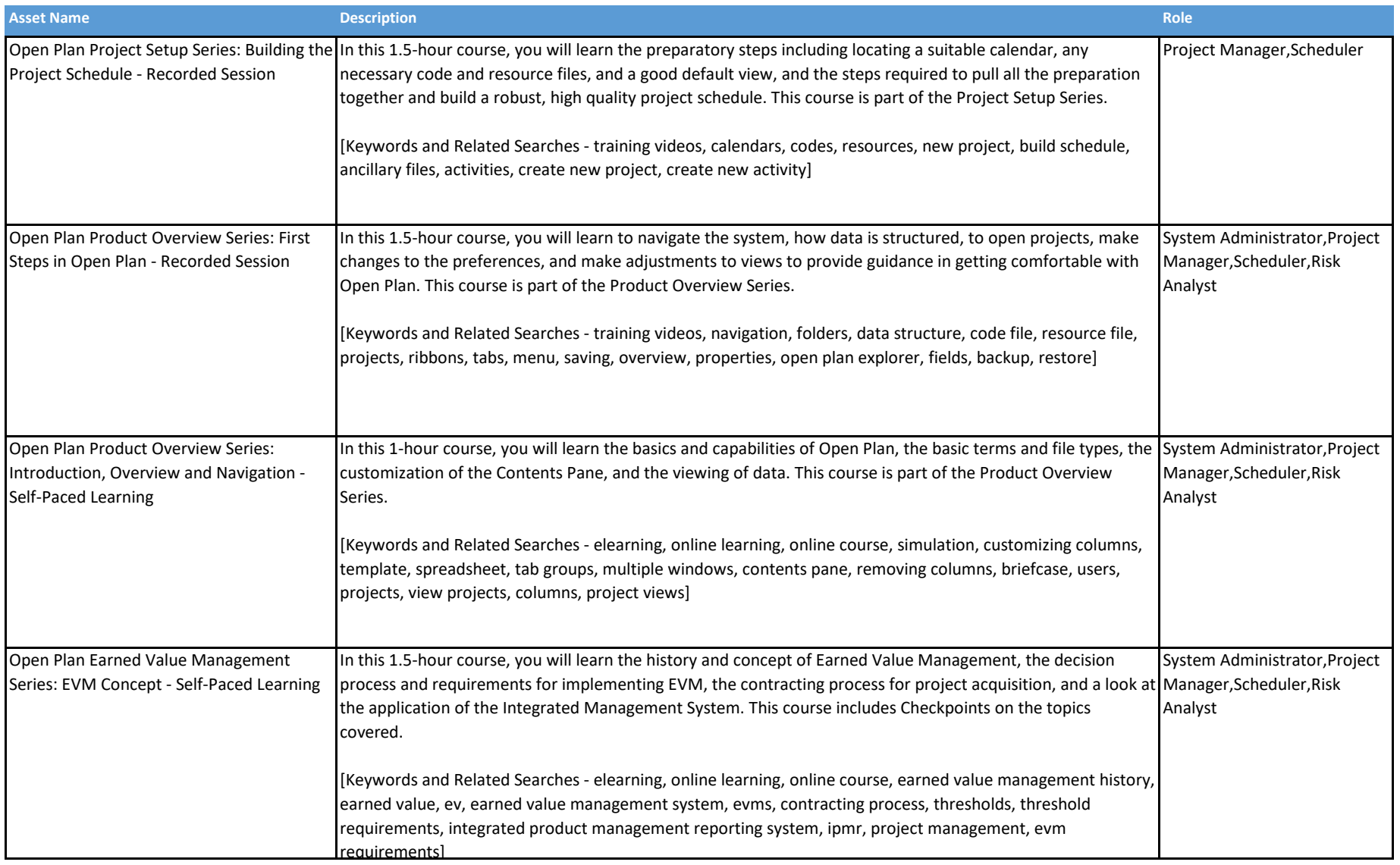

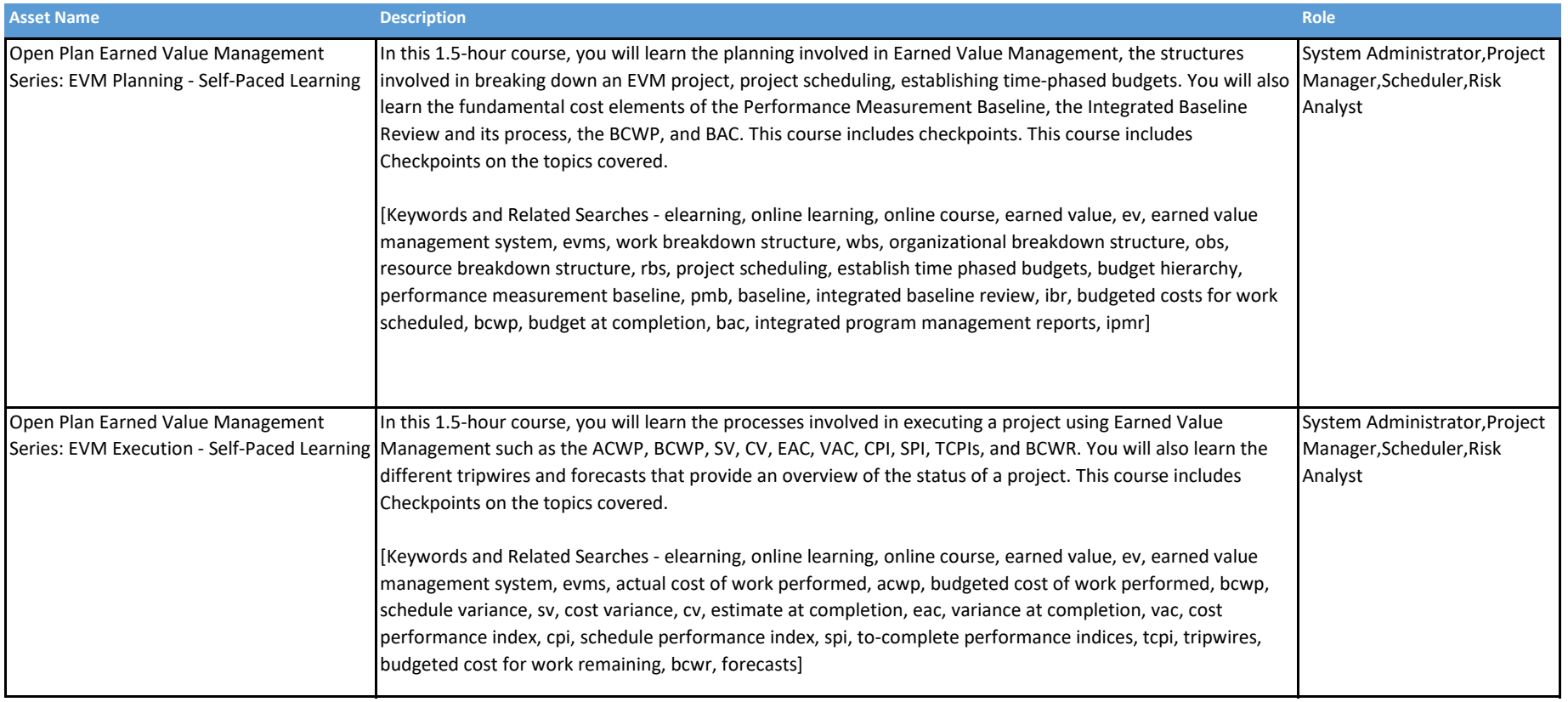